#### **Outline**

- Basic Ideas of OWL
- Some OWL Examples
- Future Extensions
- Constructing Ontologies Manually
- Common Errors & How to Avoid Them
- Reusing Existing Ontologies
- Fundamental Research Challenges

wepe<br>2011

#### Requirements for Ontology Languages 4

Ontology languages allow users to write explicit, formal conceptualizations of domain models.

[Antoniou and van Harmelen, 2004]

- 
- 
- 
- 

ML

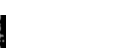

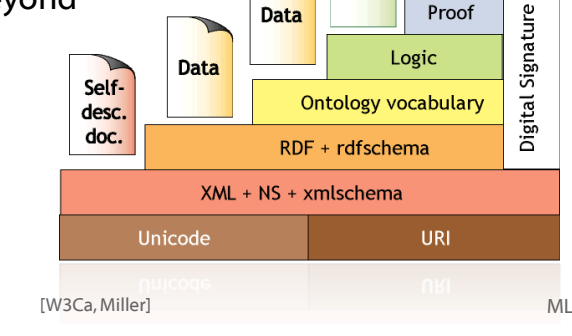

Data

Rules

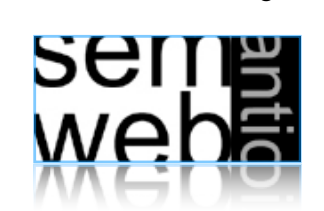

Monika Lanzenberger

Semi-Automatic Information

and Knowledge Systems : OWL - Ontology Web Language & Ontology Engineering

#### Why OWL? 3

**Trust** 

Proof

The Semantic Web is a vision for the future of the Web [...] information is given explicit meaning, [... ] machines automatically process and integrate information available on the Web.

If machines are expected to perform useful reasoning tasks on these documents, the language must go beyond the basic semantics of RDF Schema.

The main requirements are:

- a well-defined syntax
- efficient reasoning support
- a formal semantics
- sufficient expressive power
- convenience of expression

ML

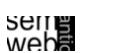

- The richer the language is, the more inefficient the reasoning support becomes.
- Sometimes it crosses the border of noncomputability.
- We need a compromise:

A language supported by reasonably efficient reasoners. A language that can express large classes of ontologies and knowledge.

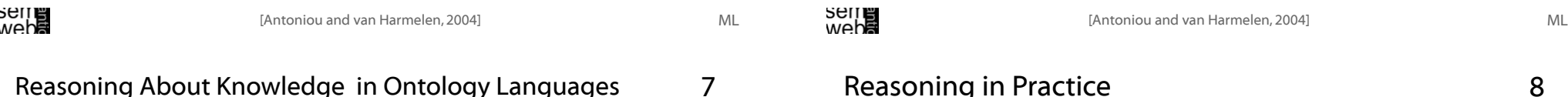

Consider x being an instance of classes A and B,

but A and B are disjoint.

--> Indication of an error in the ontology.

#### • Classification

Certain property-value pairs are a sufficient condition for membership in a class  $A$ ; if an individual  $x$  satisfies such conditions, we can conclude that x must be an instance of A.

- Class membership If  $X$  is an instance of a class  $C$ , and  $C$  is a subclass of  $D$ . then we can infer that  $x$  is an instance of  $D$ .
- Equivalence of classes If class  $A$  is equivalent to class  $B$ , and class  $B$  is equivalent to class  $C$ , then  $A$  is equivalent to  $C$ , too.

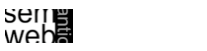

Reasoning in Practice

Reasoning support is important for...

- ... checking the consistency of the ontology and the knowledge.
- ... checking for unintended relationships between classes.
- ... automatically classifying instances in classes.

Checks like the preceding ones are valuable for...

- ... designing large ontologies, where multiple authors are involved.
- ... integrating and sharing ontologies from various sources.
- Semantics is a prerequisite for reasoning support
- Formal semantics and reasoning support are usually provided by...

... mapping an ontology language to a known logical formalism. ... using automated reasoners that already exist for those formalisms.

- OWL is (partially) mapped on a description logic, and makes use of reasoners such as FaCT++, RacerPro, Pellet.
- Description logics are a subset of predicate logic for which efficient reasoning support is possible.

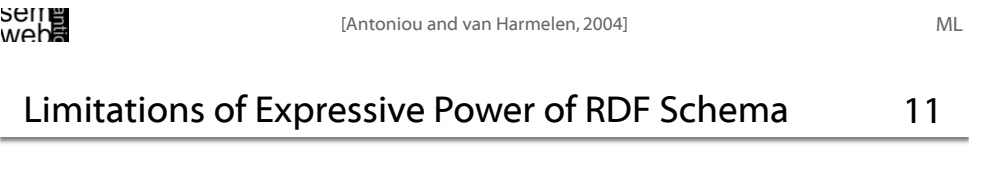

#### Disjointness of classes:

• Sometimes we wish to say that classes are disjoint (e.g., child and adult).

#### Boolean combinations of classes:

- Sometimes we wish to build new classes by combining other classes using union, intersection, and complement.
- E.g., human is the disjoint union of the classes child and adult.

### Local scope of properties

- rdfs:range defines the range of a property (e.g. eats) for all classes .
- In RDF Schema we cannot declare range restrictions that apply to some classes only.
- E.g. , we cannot say that cows eat only plants, while other animals may eat meat, too.

**Seile**<br>Seile

[Antoniou and van Harmelen, 2004]

ML

# Limitations of Expressive Power of RDF Schema 12

#### Cardinality restrictions:

• E.g., a person has exactly two parents, a course is taught by at least one lecturer.

#### Special characteristics of properties:

- Transitive property (like "greater than")
- Unique property (like "has postcode")
- A property is the inverse of another property (like "eats" and "is eaten by").

ML

- Ideally, OWL would extend RDF Schema, consistent with the layered architecture of the Semantic Web.
- But simply extending RDF Schema would work against obtaining expressive power and efficient reasoning:

Combining RDF Schema with logic leads to uncontrollable computational properties. Restrictions are required.

• Three Species of OWL defined by the W3C's Web Ontology Working Group.

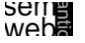

[Antoniou and van Harmelen, 2004] ML

# OWL Sublanguages: Full

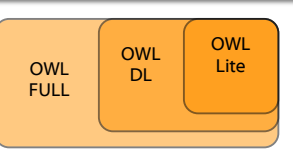

OWL Full ...

- ... offers maximum expressiveness and the syntactic freedom of RDF with no computational guarantees. For example, in OWL Full a class can be treated simultaneously as a collection of individuals and as an individual.
- ... allows an ontology to augment the meaning of the pre-defined (RDF or OWL) vocabulary.
- ... is unlikely that any reasoning software will be able to support complete reasoning for every feature of OWL Full.
- ... is fully compatible with RDF (syntactially and semantically) and can be viewed as an extension of RDF, while OWL Lite and OWL DL can be seen as extensions of a restricted view of RDF: Every OWL (Lite, DL, Full) document is an RDF document, and every RDF document is an OWL Full document, but only some RDF documents will be a legal OWL Lite or OWL DL document.

OWL Lite ...

- ... for classification hierarchies with simple constraints,
- ... supports cardinality constraints, (only 0 or 1),
- ... simpler to provide tool support,
- ... provides a quick migration path for thesauri and other taxonomies,
- ... has a lower formal complexity than OWL DL.
- ... restricted: excludes for instance disjointness statements and enumerated classes.

#### OWL DL ...

- ... offers maximum expressiveness while retaining computational completeness and decidability.
- ... includes all OWL language constructs, used under certain restrictions (for example, while a class may be a subclass of many classes, a class cannot be an instance of another class).

[W3Ca]

## OWL Sublanguages

16

Each of these sublanguages is an extension of its predecessor, both in what can be legally expressed and in what can be validly concluded.

#### The following set of relations hold:

- Every legal OWL Lite ontology is a legal OWL DL ontology.
- Every legal OWL DL ontology is a legal OWL Full ontology.
- Every valid OWL Lite conclusion is a valid OWL DL conclusion.
- Every valid OWL DL conclusion is a valid OWL Full conclusion.
- Their inverses do not!

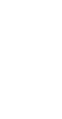

ML

15

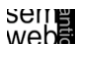

**OWL** Lite

OWL FULL OWL DL

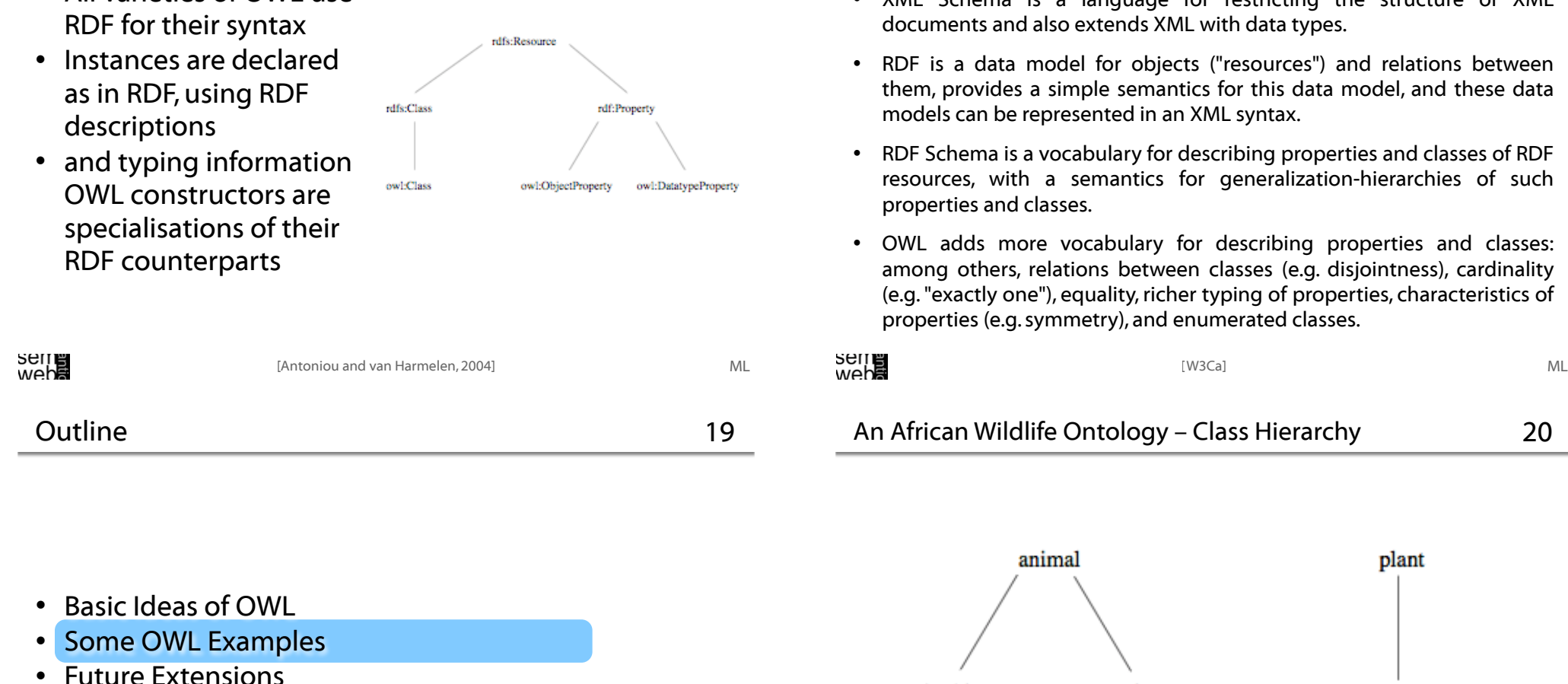

17

OWL Compatibility with RDF Schema

• All varieties of OWL use

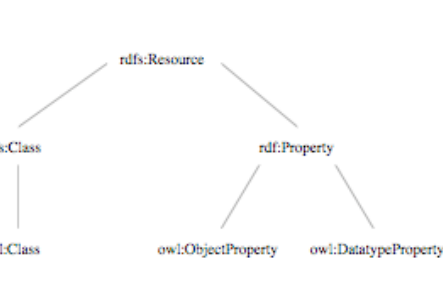

- Future Extensions
- Constructing Ontologies Manually
- Common Errors & How to Avoid Them
- Reusing Existing Ontologies
- Fundamental Research Challenges
- XML provides a surface syntax for structured documents, but imposes no semantic constraints on the meaning of these documents.
- XML Schema is a language for restricting the structure of XML
- ations between and these data
- d classes of RDF rchies of such
- es and classes: aess), cardinality haracteristics of
- An African Wildlife Ontology Class Hierarchy 20

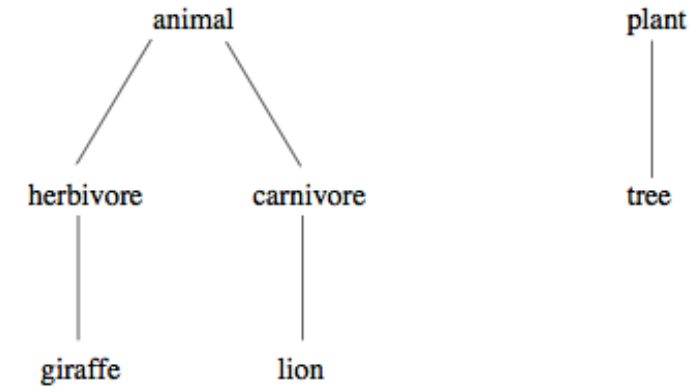

wep**e**<br>2011

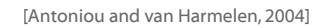

isPartOf onProperty isSubclassOf branch toClass tree

seme<br>weba ML [Antoniou and van Harmelen, 2004] ML [Antoniou and van Harmelen, 2004]

An African Wildlife Ontology – Plants and Trees

<owl:TransitiveProperty rdf:ID="is-part-of"/>

<owl:ObjectProperty rdf:ID="eats"> <rdfs:domain rdf:resource="#animal"/> </owl:ObjectProperty>

<owl:ObjectProperty rdf:ID="eaten-by"> <owl:inverseOf rdf:resource="#eats"/> </owl:ObjectProperty>

```
An African Wildlife Ontology – Branches
```
 $22$ 

<owl:Class rdf:ID="plant"> <rdfs:comment>Plants are disjoint from animals.  $\langle$ rdfs:comment> <owl:disjointWith="#animal"/> <owl:Class rdf:ID="tree"> <rdfs:comment>Trees are a type of plant.</rdfs:comment> <rdfs:subClassOf rdf:resource="#plant"/> <owl:Class rdf:ID="branch"> <rdfs:comment>Branches are parts of trees.</rdfs:comment> <rdfs:subClassOf> <owl:Restriction> <owl:onProperty rdf:resource="#is-part-of"/> <owl:allValuesFrom rdf:resource="#tree"/> </owl:Restriction> </rdfs:subClassOf> </owl:Class>

</owl:Class>

</owl:Class>

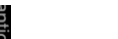

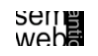

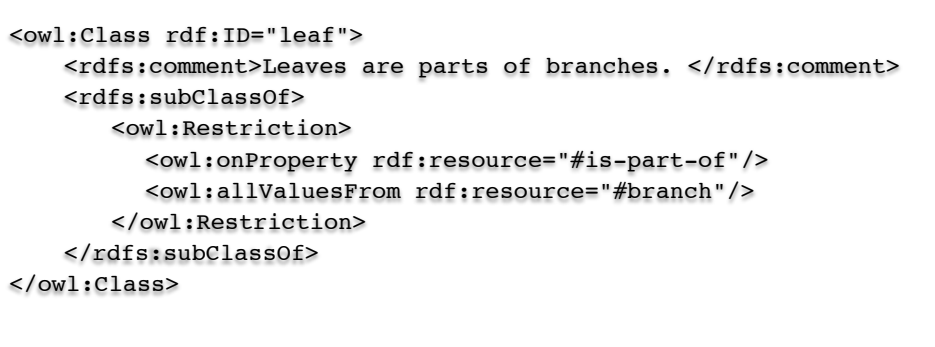

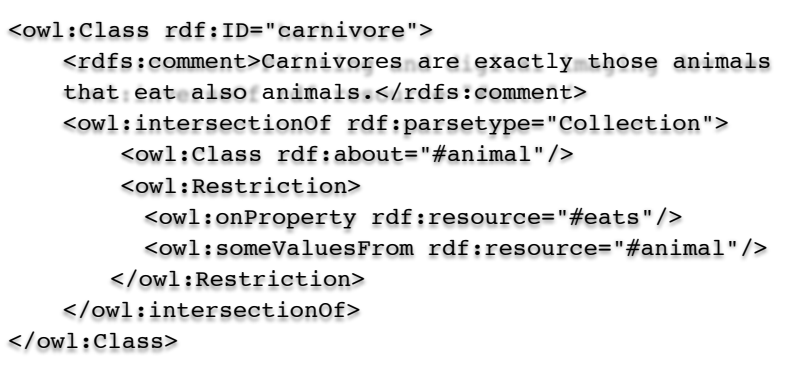

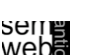

[Antoniou and van Harmelen, 2004] ML [Antoniou and van Harmelen, 2004]

ML

25

An African Wildlife Ontology – Herbivores

27

<owl:Class rdf:ID="herbivore">

<rdfs:comment>Herbivores are exactly those animals that eat only plants or parts of plants.</rdfs:comment>

... ?

</owl:Class>

#### An African Wildlife Ontology – Herbivores

28

<owl:intersectionOf rdf:parseType="Collection"> <owl:Class rdf:about="#animal"/> <owl:Restriction> <owl:onProperty rdf:resource="#eats"/> <owl:allValuesFrom> <owl:Class> <owl:unionOf rdf:parseType="Collection"> <owl:Class rdf:about="#plant"/> <owl:Restriction> <owl:onProperty rdf:resource="#is\_part\_of"/> <owl:allValuesFrom rdf:resource="#plant"/> </owl:Restriction> </owl:unionOf> </owl:Class> </owl:allValuesFrom> </owl:Restriction> </owl:intersectionOf> !

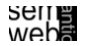

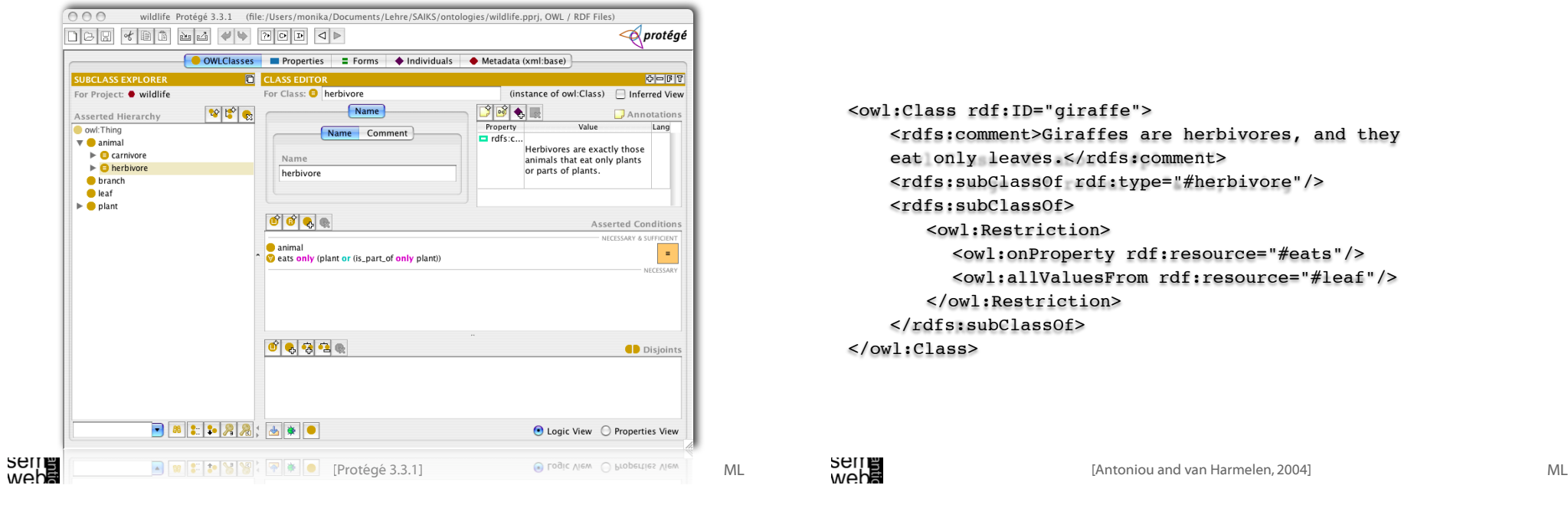

An African Wildlife Ontology – Lions

31

<owl:Class rdf:ID="giraffe"> <rdfs:comment>Giraffes are herbivores, and they eat only leaves.</rdfs:comment> <rdfs:subClassOf rdf:type="#herbivore"/> <rdfs:subClassOf> <owl:Restriction> <owl:onProperty rdf:resource="#eats"/> <owl:allValuesFrom rdf:resource="#leaf"/> </owl:Restriction> </rdfs:subClassOf> </owl:Class>

30

#### 32 An African Wildlife Ontology – Tasty Plants

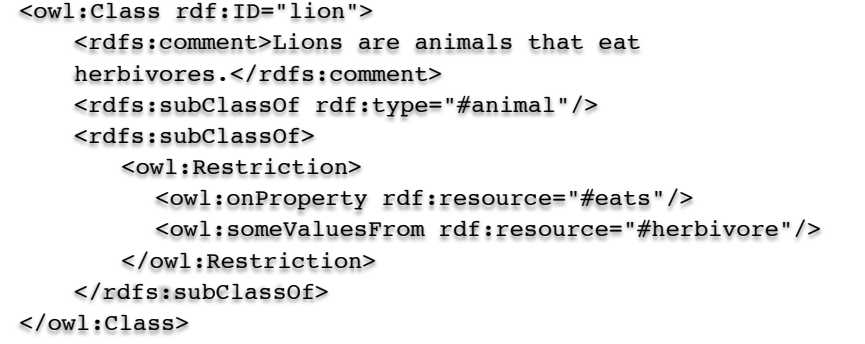

<owl:Class rdf:ID="tasty-plant"> <rdfs:comment>Plants eaten both by herbivores and carnivores </rdfs:comment>

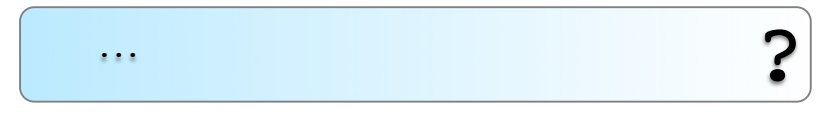

</owl:Class>

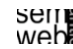

#### An African Wildlife Ontology – Tasty Plants

33

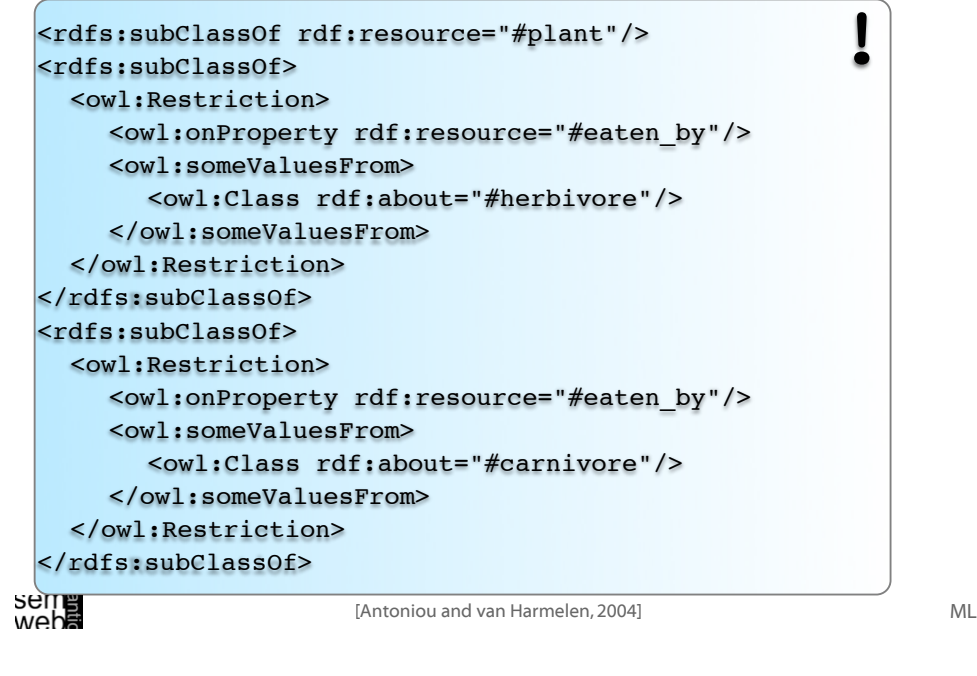

An African Wildlife Ontology

35

What problem would emerge if we replace owl:someValuesFrom by owl:allValuesFrom in the definition of carnivores?

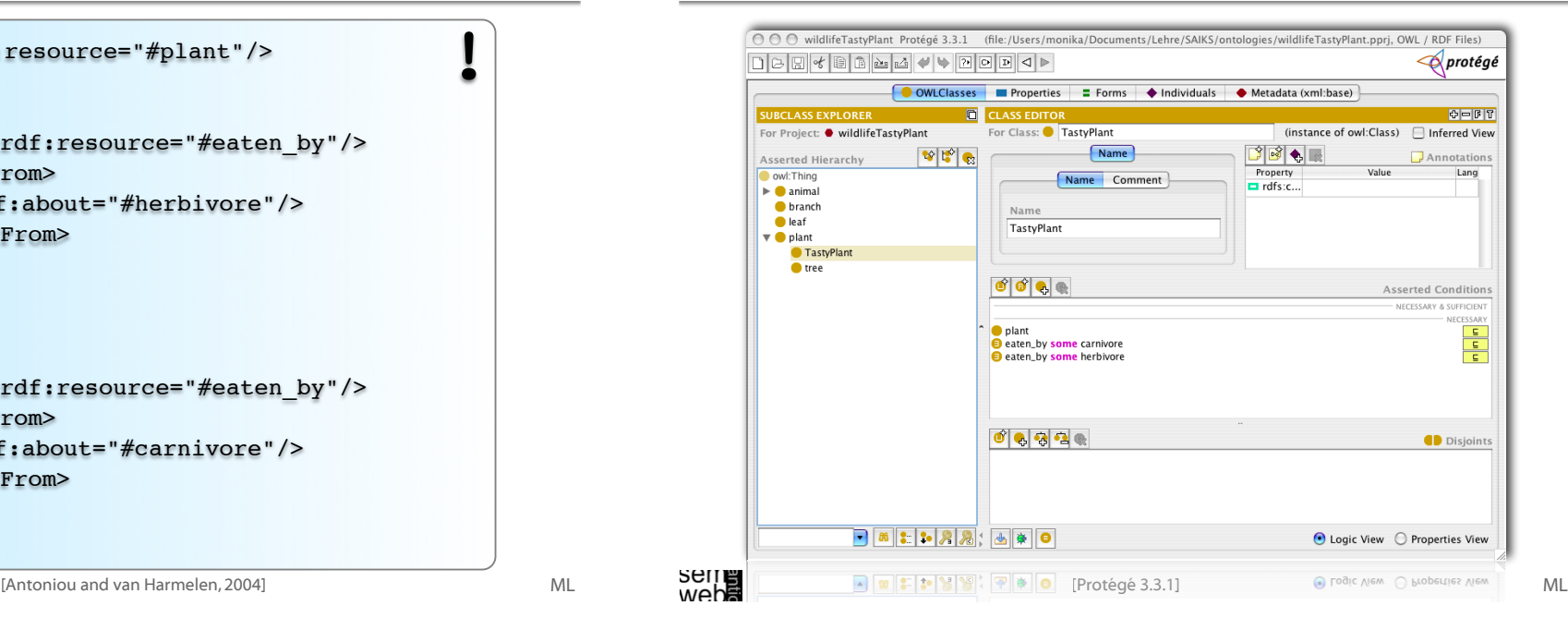

#### An African Wildlife Ontology – Tasty Plants 36

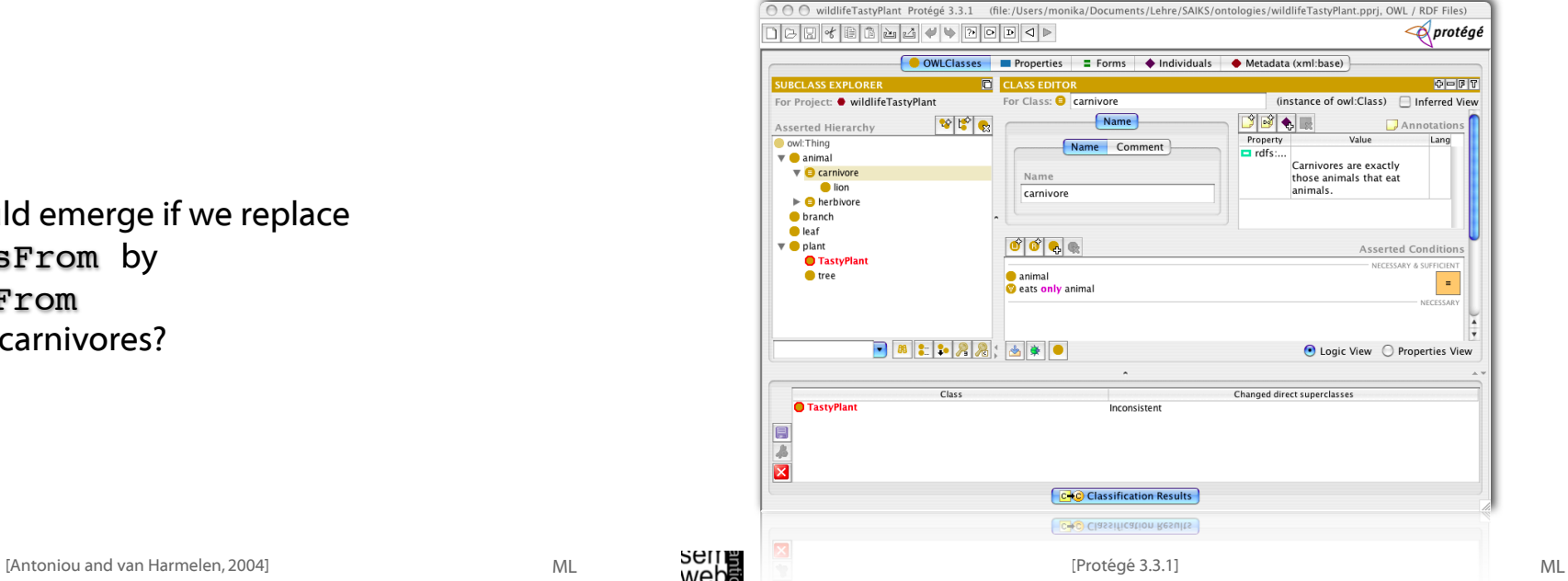

![](_page_9_Figure_0.jpeg)

<owl:DatatypeProperty rdf:ID="manufactured-by"> <rdfs:domain rdf:resource="#product"/> <rdfs:range rdf:resource="&xsd;string"/> </owl:DatatypeProperty> <owl:DatatypeProperty rdf:ID="printingTechnology"> <rdfs:domain rdf:resource="#printer"/> <rdfs:range rdf:resource="&xsd;string"/> </owl:DatatypeProperty>

#### <owl:Class rdf:ID="hpProduct"> <owl:intersectionOf> <owl:Class rdf:about="#product"/> <owl:Restriction> <owl:onProperty rdf:resource="#manufactured-by"/> <owl:hasValue> <xsd:string rdf:value="Hewlett Packard"/> </owl:hasValue> </owl:Restriction> </owl:intersectionOf> </owl:Class>

<owl:Class rdf:ID="printer"> <rdfs:comment>Printers are printing and digital imaging devices.</rdfs:comment> <rdfs:subClassOf rdf:resource="#padid"/> </owl:Class> <owl:Class rdf:ID="personalPrinter"> <rdfs:comment>Printers for personal use form a subclass of printers.</rdfs:comment> <rdfs:subClassOf rdf:resource="#printer"/> </owl:Class>

<owl:Class rdf:ID="1100se"> <rdfs:comment>1100se printers belong to the 1100 series and cost \$450.</rdfs:comment> <rdfs:subClassOf rdf:resource="#1100series"/> <rdfs:subClassOf> <owl:Restriction> <owl:onProperty rdf:resource="#price"/> <owl:hasValue><xsd:integer rdf:value="450"/> </owl:hasValue> </owl:Restriction> </rdfs:subClassOf> </owl:Class>

![](_page_10_Figure_4.jpeg)

- Basic Ideas of OWL
- Some OWL Examples
- Future Extensions
- Constructing Ontologies Manually
- Common Errors & How to Avoid Them
- Reusing Existing Ontologies
- Fundamental Research Challenges

![](_page_10_Figure_12.jpeg)

weba<br>2011

 $1100x$ 

1100se

padid

nrinter

personalPrinte

hpLaserJetPrinte:

1100series

**laserJetPrinter** 

hpProduct

hpPrinter

ML

![](_page_11_Picture_160.jpeg)

- allow inherited values to be overridden by more specific classes in the hierarchy. (Treat inherited values as defaults.)
- No consensus has been reached on the right formalization for the nonmonotonic behaviour of default values.

![](_page_11_Picture_5.jpeg)

behaviour.

• Closed-world assumption: a statement is true when its

tied to the notion of defaults, leads to nonmonotonic

knowable WWW, this is a correct assumption.

negation cannot be proved:

49

- Typical database applications assume that individuals with different names are indeed different individuals.
- OWL follows the usual logical paradigm where this is not the case. (Plausible on the WWW.)
- One may want to indicate portions of the ontology for which the assumption does or does not hold.
- A common concept in knowledge representation is to define the meaning of a term by attaching a piece of code to be executed for computing the meaning of the term, instead of through explicit definitions in the language.
- Although widely used, this concept does not lend itself very well to integration in a system with a formal semantics, and it has not been included in OWL.

![](_page_12_Picture_188.jpeg)

- OWL does not allow the composition of properties for reasons of decidability.
- Integration of rule-based knowledge representation and DL-style knowledge representation is currently an active area. (E.g.,W3C's Rule Interchange Format Working Group)
- Basic Ideas of OWL
- Some OWL Examples

Procedural Attachments

- Future Extensions
- Constructing Ontologies Manually
- Common Errors
- Reusing Existing Ontologies
- Fundamental Research Challenges

wepe<br>2011

**Seile**<br>Webe

![](_page_12_Picture_21.jpeg)

50

![](_page_13_Picture_429.jpeg)

- Determine scope
- Consider reuse
- Enumerate terms
- Define classes and a taxonomy
- Define properties
- Define constraints
- Create instances
- Check for anomalies

Not a linear process!

![](_page_13_Picture_430.jpeg)

![](_page_13_Picture_431.jpeg)

- With the spreading deployment of the Semantic Web, ontologies will become more widely available.
- We rarely have to start from scratch when defining an ontology. There is almost always an ontology available from a third party that provides at least a useful starting point for our own ontology.

 $\overline{\phantom{a}}$ 

![](_page_13_Picture_16.jpeg)

ML

anomalies

53

Determine Scope

• Determine scope • Consider reuse **Enumerate** terms • Define classes and a taxonomy • Define properties • Define constraints • Create instances • Check for anomalies

Write down in an unstructured list all the relevant terms that are expected to appear in the ontology:

- Nouns form the basis for class names.
- Verbs (or verb phrases) form the basis for property names.

#### Traditional knowledge engineering tools can be used to obtain:

- the set of terms.
- an initial structure for these terms.

[Antoniou and van Harmelen, 2004; Noy and McGuinness] ML [Antoniou and van Harmelen, 2004; Noy and McGuinness]

# Define Properties

**SEITE**<br>Webe

- Often interleaved with the previous step.
- The semantics of subClassOf demands that whenever A is a subclass of B, every property statement that holds for instances of B must also apply to instances  $of A$ :

It makes sense to attach properties to the highest class in the hierarchy to which they apply.

ML

59

57

• Determine scope **Consider** reuse

**Enumerate** terms • Define classes and a taxonomy • Define properties • Define constraints • Create instances Check for anomalies

- Relevant terms must be organized in a taxonomic hierarchy. Opinions differ on whether it is more efficient/reliable to do this in a top-down or a bottom-up fashion.
- Ensure that hierarchy is indeed a taxonomy: If A is a subclass of B, then every instance of A must also be an instance of B.

60

**Determine** scope • Consider reuse

**Enumerate** terms • Define classes and a taxonomy • Define properties • Define constraints • Create instances • Check for anomalies

#### Define Properties (2)

While attaching properties to classes, it makes sense to immediately provide statements about the domain and range of these properties.

There is a methodological tension here between generality and specificity:

- Flexibility (inheritance to subclasses)
- Detection of inconsistencies and misconceptions

58

scope • Consider reuse

• Enumerate terms • Define classes and a taxonomy • Define properties • Define constraints • Create instances • Check for anomalies

ML

anomalies

#### Define Constraints

#### Cardinality restrictions

#### Required values:

- owl:hasValue
- owl:allValuesFrom
- owl:someValuesFrom

#### Relational characteristics:

- symmetry
- transitivity
- inverse properties
- functional values

## Check for Anomalies

An important advantage of the use of OWL over RDF Schema is the possibility to detect inconsistencies in ontology and instances.

Examples of common inconsistencies:

- ...incompatible domain and range definitions for transitive, symmetric, or inverse properties; ...cardinality properties;
- ...requirements on property values can conflict with domain and range restrictions.

![](_page_15_Figure_17.jpeg)

# • Filling the ontologies with such instances is a separate step.

- Number of instances >> number of classes
- Thus populating an ontology with instances is not done manually:
	- ... retrieved from legacy data sources.
	- ... extracted automatically from a text corpus.
	-

**Outline** 

- [Antoniou and van Harmelen, 2004; Noy and McGuinness] ML [Antoniou and van Harmelen, 2004; Noy and McGuinness]
	-

64

62

• Determine scope • Consider reuse

• Enumerate terms • Define classes and a taxonomy • Define properties • Define constraints • Create instances • Check for anomalies

- Basic Ideas of OWL
- Some OWL Examples
- Future Extensions
- Constructing Ontologies Manually
- Common Errors & How to Avoid Them
- Reusing Existing Ontologies
- Fundamental Research Challenges

**Seile**<br>Webe

ML

ML

63

**Determine** scope **Consider** reuse

**Enumerate** terms • Define classes and a taxonomy • Define properties • Define constraints **Create** instances **Check for** anomalies

61

• Determine scope **Consider** reuse

**Enumerate** terms • Define classes and a taxonomy • Define properties • Define constraints • Create instances Check for anomalies

- Failure to make all information explicit, assuming that information implicit in names is "represented" and available to the classifier.
- Mistaken use of universal rather than existential restrictions as the default.
- Open world reasoning.
- The effect of range and domain constraints as axioms.

![](_page_16_Picture_228.jpeg)

- Always paraphrase a description or definition before encoding it in OWL, and record the paraphrase in the comment area of the interface.
- Make all primitives disjoint which requires that primitives form trees.
- Use someValuesFrom as the default qualifier in restrictions .
- Be careful to make defined classes defined the default is primitive.
- Trivial satisfiability of universal restrictions that "only" (allValuesFrom) does not imply "some" (someValuesFrom).
- The difference between defined and primitive classes and the mechanics of converting one to the other.
- Errors in understanding common logical constructs.
- Expecting classes to be disjoint by default.
- The difficulty of understanding subclass axioms used for implication.

![](_page_16_Picture_229.jpeg)

- Remember the open world assumption. Insert closure restrictions if that is what you mean.
- Be careful with domain and range constraints. Check them carefully if classification does not work as expected.
- Be careful about the use of "and" and "or" (intersectionOf,unionOf ).

![](_page_16_Picture_23.jpeg)

Guidelines (2)

**Seile**<br>Webe

- To spot trivially satisfiable restrictions early, always have an existential (someValuesFrom) restriction corresponding to every universal (allValuesFrom) restriction, either in the class or one of its superclasses (unless you specifically intend the class to be trivially satisfiable).
- Run the classifier frequently; spot errors early.

weba<br>2011

ML

71 Existing Domain-Specific Ontologies

- Medical domain: Cancer ontology from the National Cancer Institute in the United States http://www.mindswap.org/2003/CancerOntology
- Geographical domain: Getty Thesaurus of Geographic Names (TGN), containing around 1 million entries http://www.getty.edu/research/conducting\_research/vocabularies/tgn

• Basic Ideas of OWL

**Outline** 

- Some OWL Examples
- Future Extensions
- Constructing Ontologies Manually
- Common Errors & How to Avoid Them
- Reusing Existing Ontologies
- Fundamental Research Challenges

![](_page_17_Picture_284.jpeg)

## Cultural domain:

- Art and Architecture Thesaurus (AAT) with 131,000 terms in the cultural domain http://www.getty.edu/research/conducting\_research/vocabularies/aat
- Union List of Artist Names (ULAN) with 293,000 names and biographical and bibliographic information about artists and architects http://www.getty.edu/research/conducting\_research/vocabularies/ulan

![](_page_17_Picture_20.jpeg)

![](_page_17_Picture_23.jpeg)

![](_page_17_Picture_24.jpeg)

![](_page_17_Picture_26.jpeg)

- Merge independently developed vocabularies into a single large resource.
- E.g. Unified Medical Language System integrating 100 biomedical vocabularies The UMLS metathesaurus contains 750,000 concepts, with over 10 million links between them. http://umlsinfo.nlm.nih.gov
- The semantics of a resource that integrates many independently developed vocabularies is rather low. But very useful in many applications as starting point.

![](_page_18_Picture_215.jpeg)

- Some "ontologies" do not deserve this name: simply sets of terms, loosely organized in a hierarchy.
- This hierarchy is typically not a strict taxonomy but rather mixes different specialization relations (e.g., is-a, part-of, contained-in).
- Such resources often very useful as starting point.
- Example: Open Directory hierarchy, containing 4,830,584 sites hierarchically organized in over 590,000 categories. http://dmoz.org

![](_page_18_Picture_216.jpeg)

- Some resources were originally built not as abstractions of a particular domain, but rather as linguistic resources.
- These have been shown to be useful as starting places for ontology development. E.g. ,WordNet, with around 150,000 word senses. http://wordnet.princeton.edu

ML

73

![](_page_19_Picture_159.jpeg)

- Future Extensions
- Constructing Ontologies Manually
- Common Errors & How to Avoid Them
- Reusing Existing Ontologies
- Fundamental Research Challenges

Holger Wache (Vrije Universiteit Amsterdam) Provider: English Learning Resource Language: English Description Language: Description: A 1 hour video about the research challenges in Semantic Web Ontologies for the Semantic Web, Knowledge Representation and Reasoning, Knowledge Classification: Engineering / Ontology Engineering, Semantic Web Applications Learning Resource Type: Educational Material, Presentation Learning Resource Type: Educational Material, Presentation

![](_page_19_Picture_9.jpeg)

![](_page_20_Picture_118.jpeg)

- [Miller] Miller, Eric:W3C Layer Cake, http://www.w3.org/2001/09/06-ecdl/slide17-0.html (checked online 6. Jan. 2008)
- [Noy and McGuinness] Ontology Development 101: A Guide to Creating Your First Ontology Natalya. F. Noy and Deborah L. McGuinness, http://www.ksl.stanford.edu/people/dlm/papers/ontology101/

ontology101-noy-mcguinness.html (checked online 6. Jan. 2008).

- [REASE] REASE- the EASE repository for learning units, http://ubp.l3s.uni-hannover.de/ubp/baseapp@home (checked online 6. Jan. 2008).
- [Protégé 3.3.1] Stanford Medical Informatics, Protégé-OWL, http://protege.stanford.edu/download/download.html (checked online 6. Jan. 2008).

[Rector, et al., 2004] Alan Rector, Nick Drummond, Matthew Horridge, Jeremy Rogers, Holger Knublauch, Robert Stevens, Hai Wang, and Chris Wroe, OWL Pizzas: Practical Experience of Teaching OWL-DL: Common Errors & Common Patterns, http://www.co-ode.org/resources/papers/ekaw2004.pdf (checked online 6. Jan. 2008).

[W3Ca] OWL Web Ontology Language Overview, http://www.w3.org/TR/2004/REC-owl-features-20040210/, W3C Recommendation 10 February 2004, (checked online 6. Jan. 2008)

![](_page_20_Picture_10.jpeg)

ML

**SEITE**<br>Weba

...Grigoris Antoniou and ...Frank van Harmelen

for making nice slides of their presentations available.

ML